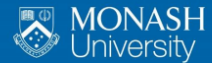

**MONASH BUSINESS SCHOOL** 

**Forecasting: principles and practice**

Rob J Hyndman 1.3 Forecast evaluation

## <span id="page-1-0"></span>**Outline**

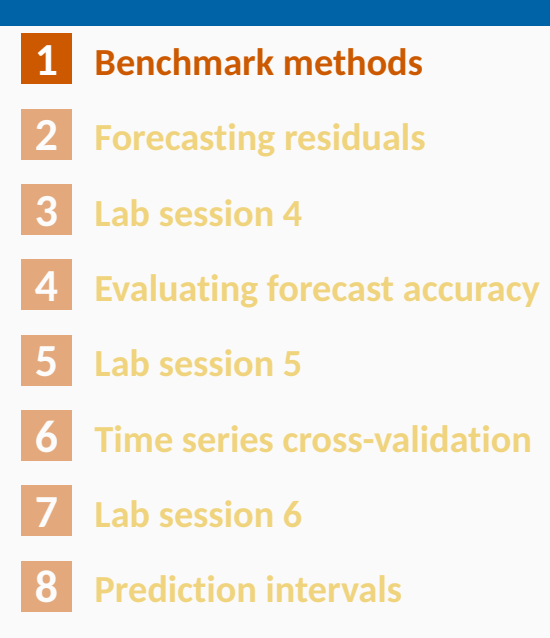

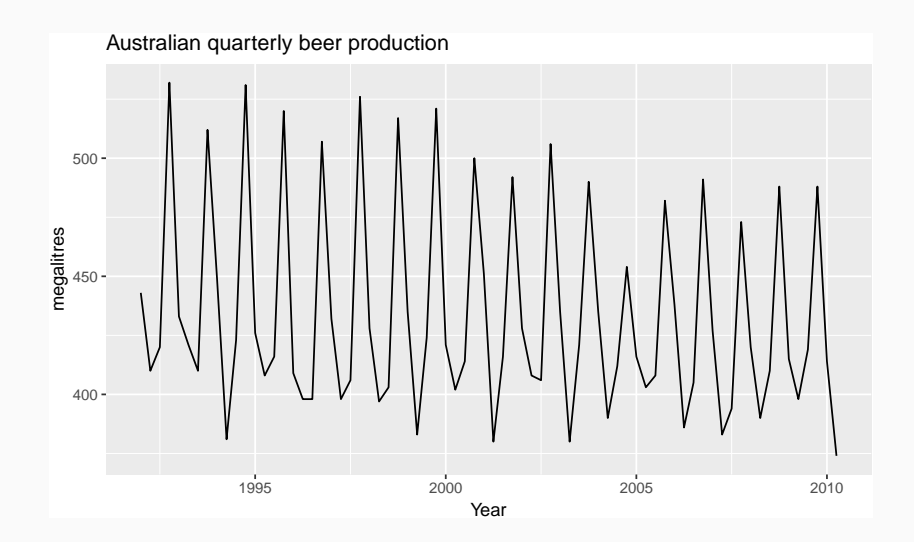

How would you forecast these data?

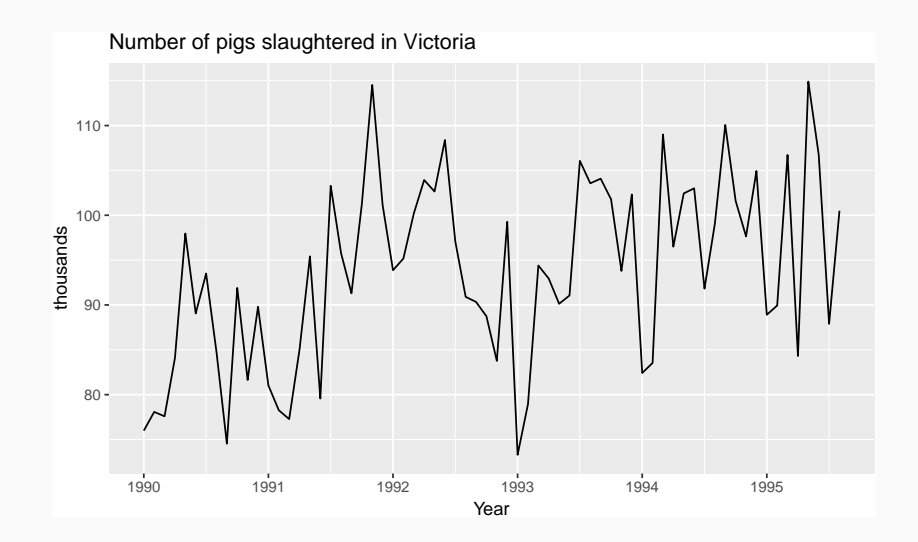

How would you forecast these data?

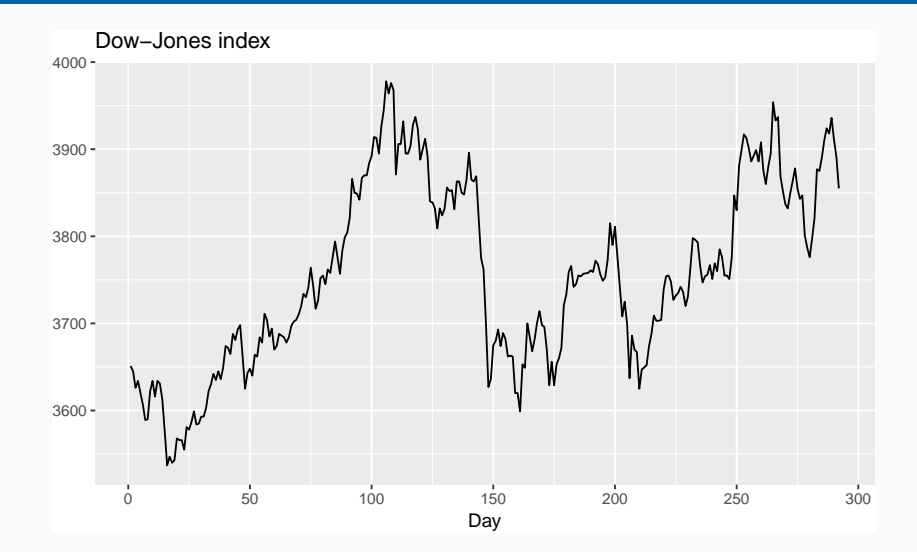

How would you forecast these data?

#### **Average method**

Forecast of all future values is equal to mean of historical data  $\{y_1, \ldots, y_T\}$ . Forecasts:  $\hat{y}_{T+h|T} = \bar{y} = (y_1 + \cdots + y_T)/T$ 

#### **Average method**

Forecast of all future values is equal to mean of historical data  $\{y_1, \ldots, y_T\}$ . Forecasts:  $\hat{y}_{T+h|T} = \bar{y} = (y_1 + \cdots + y_T)/T$ 

#### **Naïve method**

Forecasts equal to last observed value.

$$
\blacksquare
$$
 Forecasts:  $\hat{y}_{T+h|T} = y_T$ .

Consequence of efficient market hypothesis.

#### **Average method**

Forecast of all future values is equal to mean of historical data  $\{y_1, \ldots, y_T\}$ . Forecasts:  $\hat{y}_{T+h|T} = \bar{y} = (y_1 + \cdots + y_T)/T$ 

#### **Naïve method**

**Forecasts equal to last observed value.** 

$$
\blacksquare
$$
 Forecasts:  $\hat{y}_{T+h|T} = y_T$ .

Consequence of efficient market hypothesis.

#### **Seasonal naïve method**

- $\blacksquare$  Forecasts equal to last value from same season.
- Forecasts: *y*ˆ*T*+*h*|*<sup>T</sup>* = *yT*+*h*−*km* where *m* = seasonal period and *k* is integer part of  $(h - 1)/m$ .

## **Drift method**

- $\blacksquare$  Forecasts equal to last value plus average change.
- **Forecasts:**  $\hat{y}_{T+h|T} = y_T +$ *h T* − 1  $\sum$ *T t*=2  $(y_t - y_{t-1})$  $= y_T +$ *h T* − 1  $(y_7 - y_1)$ .
- Equivalent to extrapolating a line drawn between first and last observations.

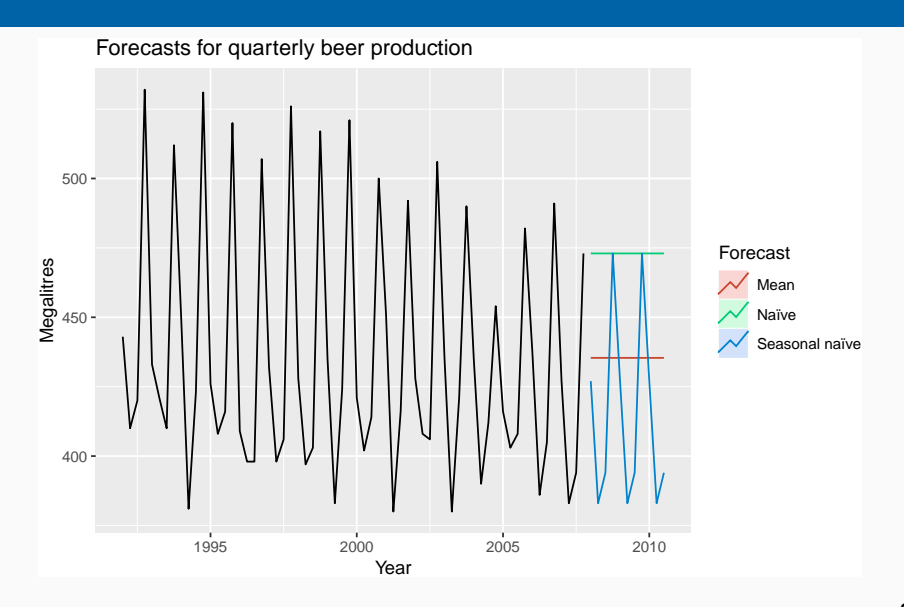

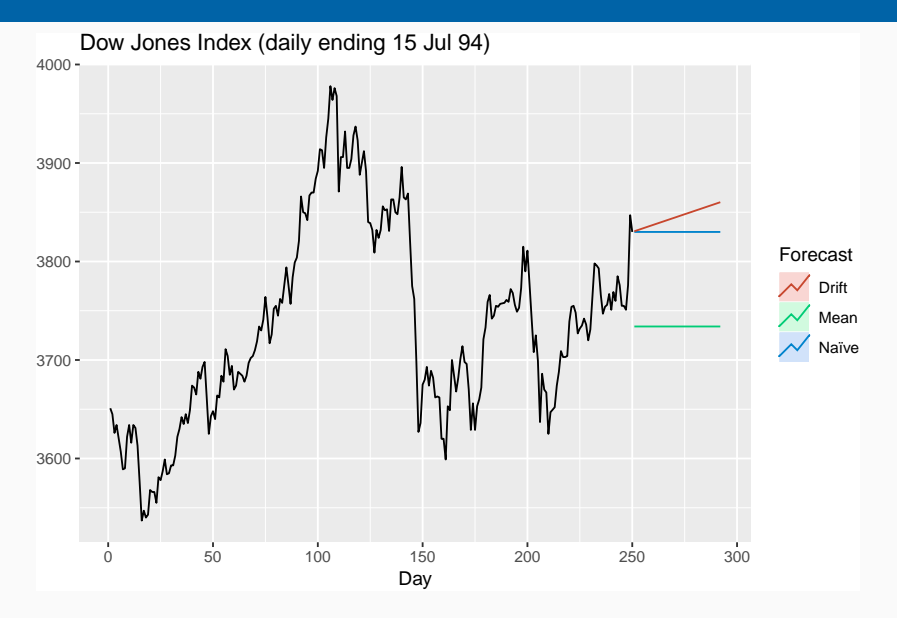

- **Mean:** meanf( $y$ , h=20)
- Naïve: naive(y,  $h=20$ )
- Seasonal naïve: snaive(y,  $h=20$ )
- **Drift:**  $rwf(y, drift=TRUE, h=20)$

## <span id="page-12-0"></span>**Outline**

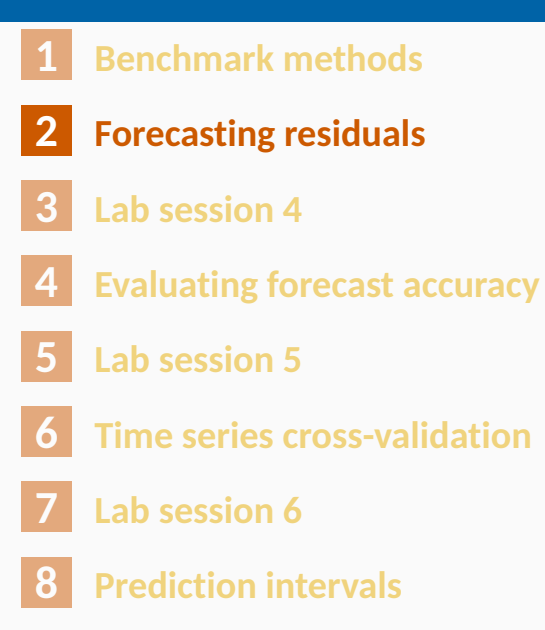

## **Fitted values**

- *y*ˆ*<sup>t</sup>*|*t*−<sup>1</sup> is the forecast of *y<sup>t</sup>* based on observations *y*1*, . . . , y<sup>t</sup>* .
- We call these "fitted values".
- Sometimes drop the subscript:  $\hat{\mathsf{y}}_t \equiv \hat{\mathsf{y}}_{t|t-1}.$
- $\blacksquare$  Often not true forecasts since parameters are estimated on all data.

#### **For example:**

$$
\hat{y}_t = \bar{y}
$$
 for average method.

$$
\mathbf{y}_t = \mathbf{y}_{t-1} + (\mathbf{y}_T - \mathbf{y}_1) / (T - 1)
$$
 for drift method.

## **Forecasting residuals**

**Residuals in forecasting:** difference between observed value and its fitted value:  $e_t$  =  $y_t - \hat{y}_{t|t-1}.$ 

## **Forecasting residuals**

**Residuals in forecasting:** difference between observed value and its fitted value:  $e_t$  =  $y_t - \hat{y}_{t|t-1}.$ 

#### **Assumptions**

- **<sup>1</sup>** {*et*} uncorrelated. If they aren't, then information left in residuals that should be used in computing forecasts.
- **<sup>2</sup>** {*et*} have mean zero. If they don't, then forecasts are biased.

# **Forecasting residuals**

**Residuals in forecasting:** difference between observed value and its fitted value:  $e_t$  =  $y_t - \hat{y}_{t|t-1}.$ 

#### **Assumptions**

- **<sup>1</sup>** {*et*} uncorrelated. If they aren't, then information left in residuals that should be used in computing forecasts.
- **<sup>2</sup>** {*et*} have mean zero. If they don't, then forecasts are biased.

#### **Useful properties** (for prediction intervals)

- **<sup>3</sup>** {*et*} have constant variance.
- **<sup>4</sup>** {*et*} are normally distributed. **<sup>13</sup>**

**autoplot**(goog200) **+ xlab**("Day") **+ ylab**("Closing Price (US\$)") **+ ggtitle**("Google Stock (daily ending 6 December 2013)")

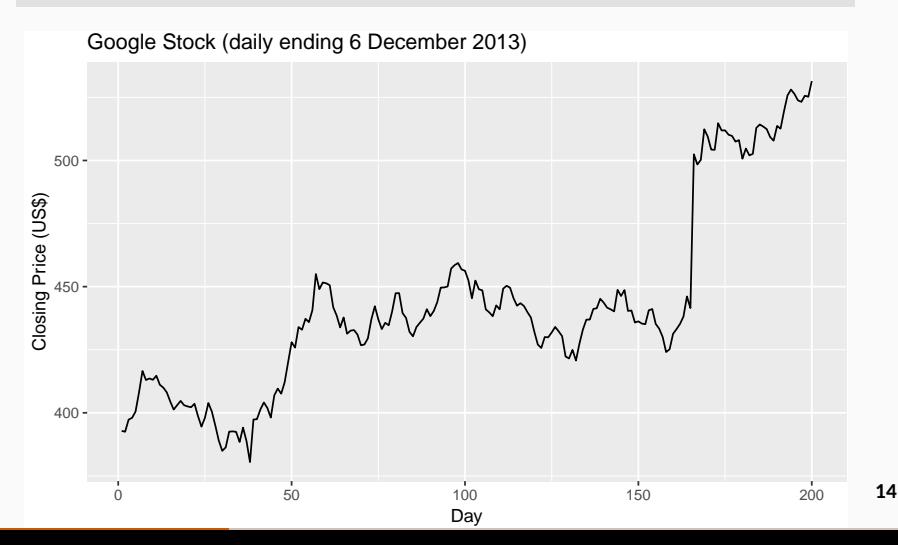

**Naïve forecast:**

 $\hat{y}_{t|t-1}$  =  $y_{t-1}$ 

**Naïve forecast:**

$$
\hat{y}_{t|t-1} = y_{t-1}
$$

$$
e_t = y_t - y_{t-1}
$$

**Naïve forecast:**

$$
\hat{y}_{t|t-1} = y_{t-1}
$$

$$
e_t = y_t - y_{t-1}
$$

#### Note: *e<sup>t</sup>* are one-step-forecast residuals

```
fits <- fitted(naive(goog200))
autoplot(goog200, series="Data") +
  autolayer(fits, series="Fitted") +
 xlab("Day") + ylab("Closing Price (US$)") +
  ggtitle("Google Stock (daily ending 6 December 2013)")
```
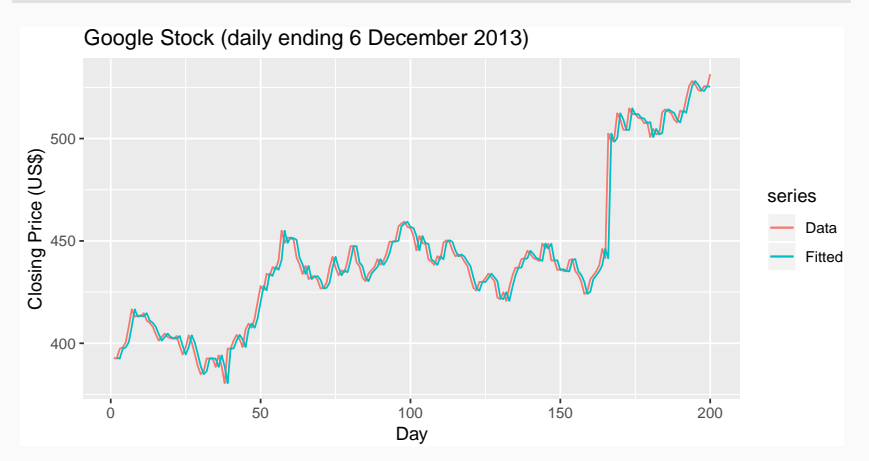

res <- **residuals**(**naive**(goog200)) **autoplot**(res) **+ xlab**("Day") **+ ylab**("") **+ ggtitle**("Residuals from naïve method")

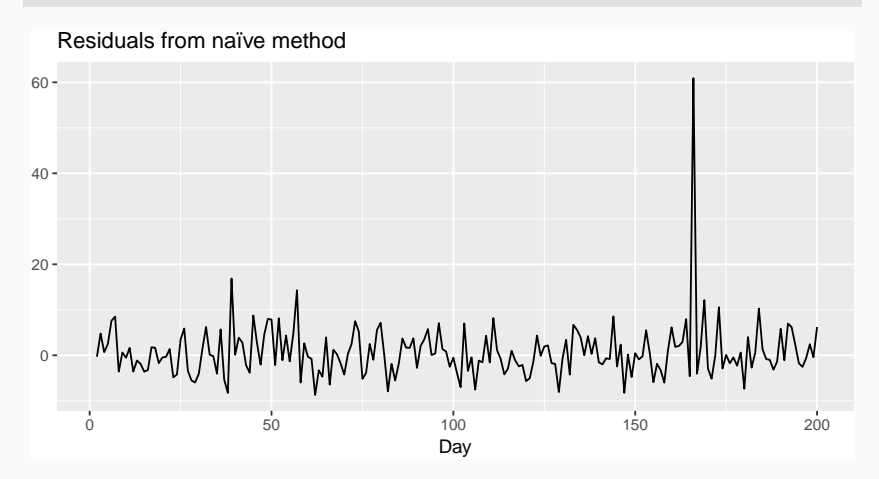

**gghistogram**(res, add.normal=TRUE) **+ ggtitle**("Histogram of residuals")

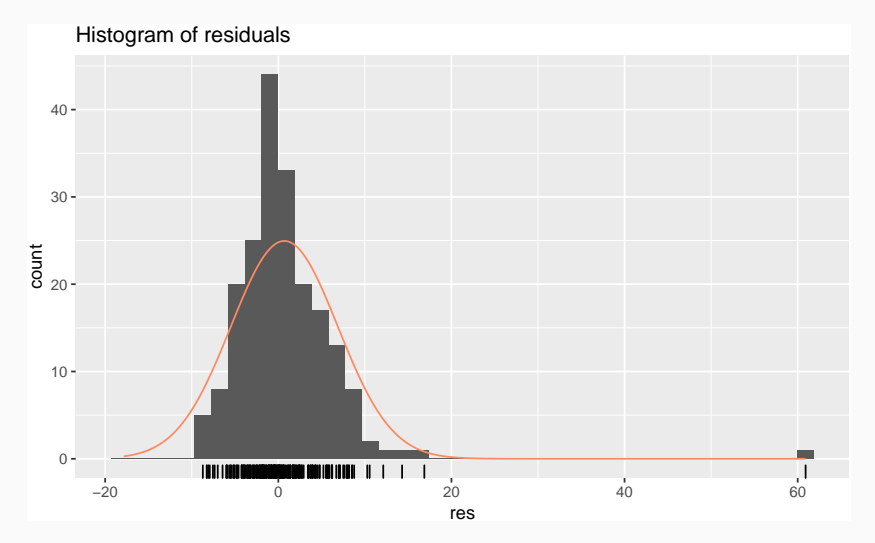

**ggAcf**(res) **+ ggtitle**("ACF of residuals")

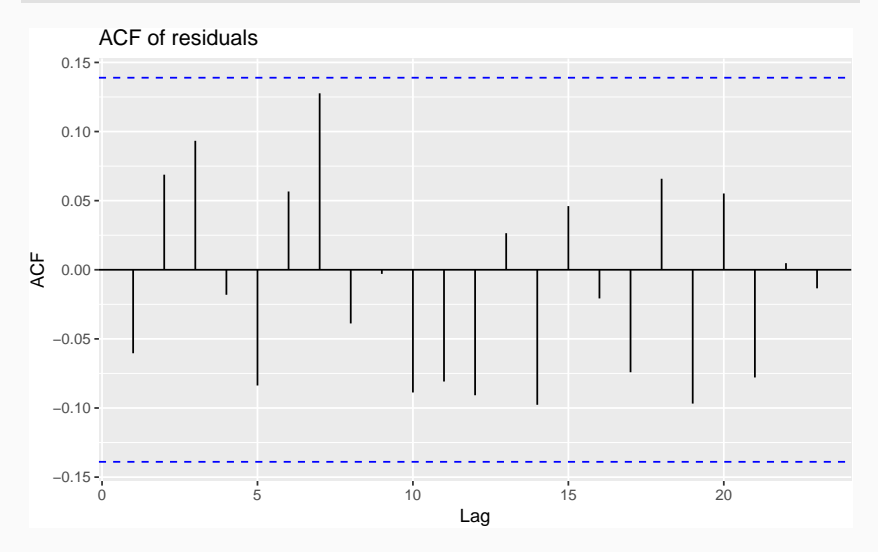

- $\blacksquare$  We assume that the residuals are white noise (uncorrelated, mean zero, constant variance). If they aren't, then there is information left in the residuals that should be used in computing forecasts.
- So a standard residual diagnostic is to check the ACF of the residuals of a forecasting method.
- We *expect* these to look like white noise.

## **checkresiduals function**

#### **checkresiduals**(**naive**(goog200))

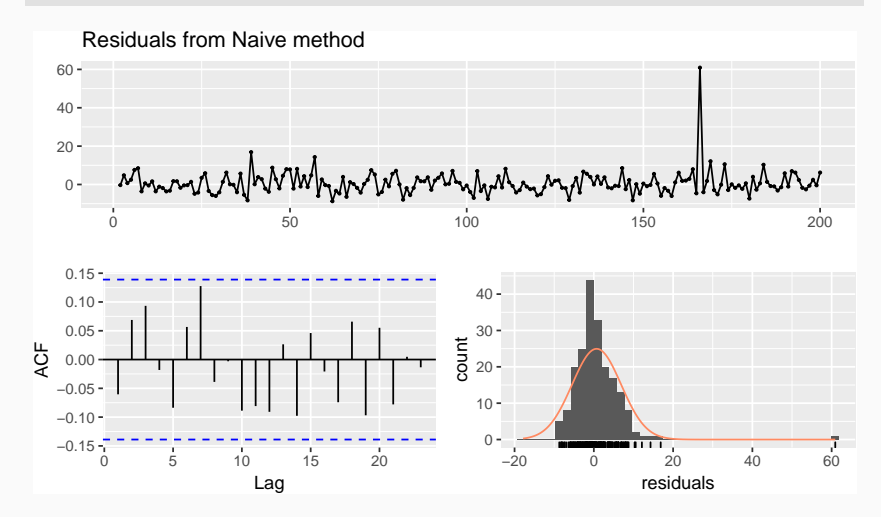

Test whether *set* of *r<sup>k</sup>* values are significantly different from a zero set.

**Ljung-Box test**

$$
Q^* = T(T+2) \sum_{k=1}^h (T-k)^{-1} r_k^2
$$

where *h* is max lag being considered and *T* is number of observations.

- My preferences: *h* = 10 for non-seasonal data, *h* = 2*m* for seasonal data.
- If each  $r_k$  close to zero, Q will be **small**.
- p-value measures probability of results if residuals are WN. **<sup>22</sup>**

#### **checkresiduals**(**naive**(goog200))

## ## Ljung-Box test

##

## data: Residuals from Naive method

##  $Q* = 11$ , df = 10, p-value = 0.4

## Model df: 0. Total lags used: 10

## <span id="page-29-0"></span>**Outline**

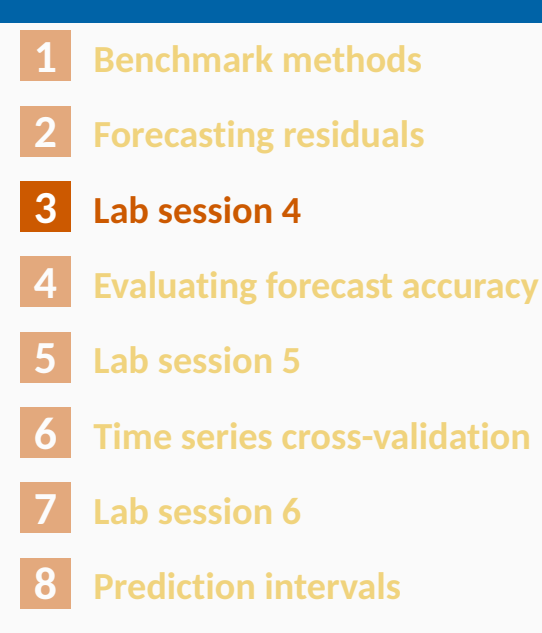

# **Lab Session 4**

## <span id="page-31-0"></span>**Outline**

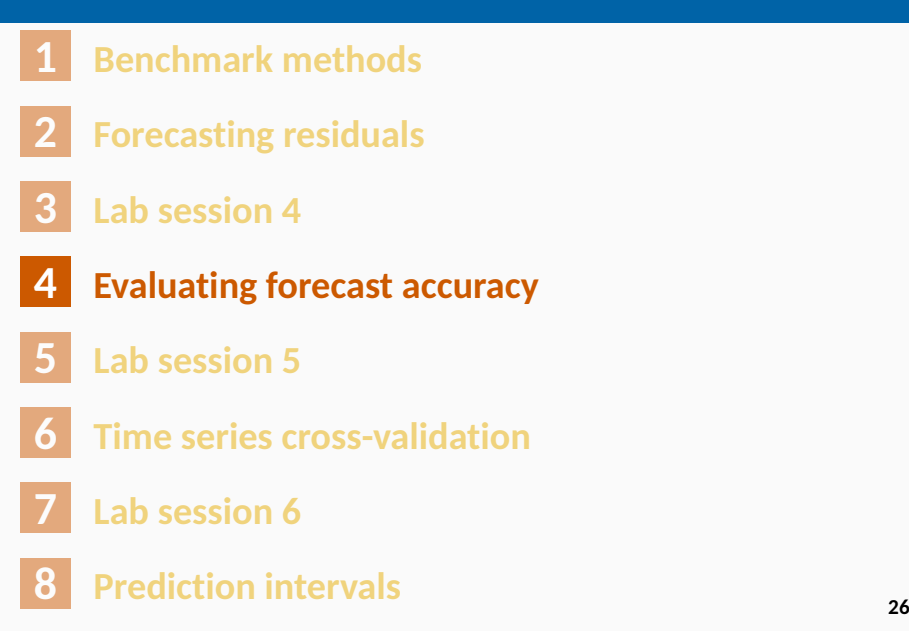

# **Training and test sets**

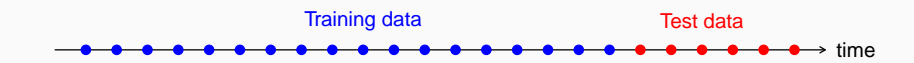

- $\blacksquare$  A model which fits the training data well will not necessarily forecast well.
- A perfect fit can always be obtained by using a model with enough parameters.
- $\blacksquare$  Over-fitting a model to data is just as bad as failing to identify a systematic pattern in the data.
- The test set must not be used for *any* aspect of model development or calculation of forecasts.
- Forecast accuracy is based only on the test set. **<sup>27</sup>**

Forecast "error": the difference between an observed value and its forecast.

$$
e_{T+h} = y_{T+h} - \hat{y}_{T+h|T},
$$

where the training data is given by  $\{y_1, \ldots, y_T\}$ 

- **Unlike residuals, forecast errors on the test set** involve multi-step forecasts.
- **These are** *true* forecast errors as the test data is not used in computing *y*ˆ*<sup>T</sup>*+*h*|*<sup>T</sup>* .

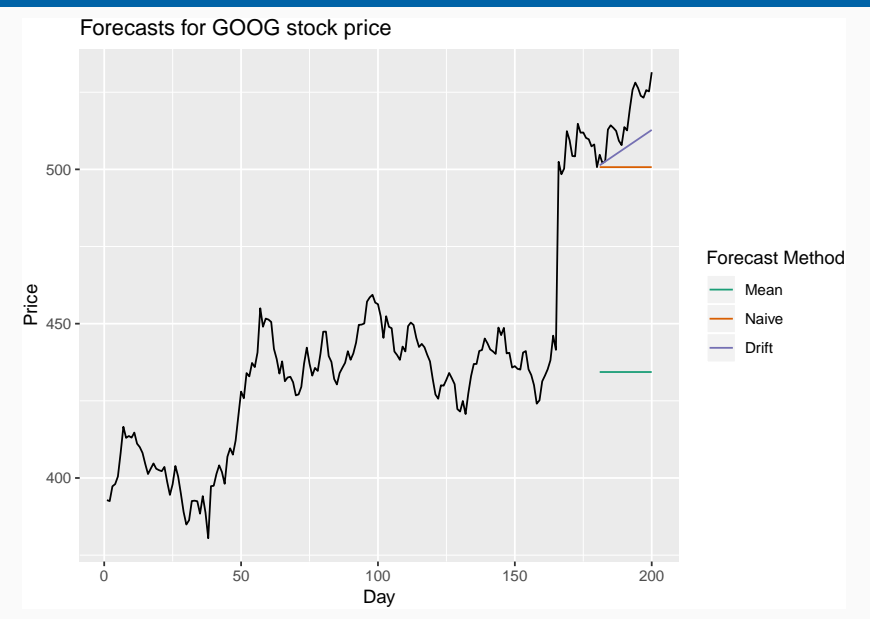

$$
y_{T+h}
$$
 =  $(T+h)$ th observation,  $h = 1, ..., H$ 

 $\hat{y}_{T+h|T}$  = its forecast based on data up to time *T*.

$$
e_{T+h} = y_{T+h} - \hat{y}_{T+h|T}
$$

$$
MAE = mean(|e_{T+h}|)
$$
  
 
$$
MSE = mean(e_{T+h}^{2})
$$
  
 
$$
MATE = 100mean(|e_{T+h}|/|y_{T+h}|)
$$

$$
y_{T+h}
$$
 =  $(T+h)$ th observation,  $h = 1, ..., H$ 

 $\hat{y}_{T+h|T}$  = its forecast based on data up to time *T*.

$$
e_{T+h} = y_{T+h} - \hat{y}_{T+h|T}
$$

$$
MAE = mean(|e_{T+h}|)
$$
  
 
$$
MSE = mean(e_{T+h}^{2})
$$
  
 
$$
MABE = 100mean(|e_{T+h}|/|y_{T+h}|)
$$
  
 
$$
Mape = 100mean(|e_{T+h}|/|y_{T+h}|)
$$

- MAE, MSE, RMSE are all scale dependent.
- **MAPE** is scale independent but is only sensible if  $y_t \gg 0$  for all *t*, and *y* has a natural zero.

### **Mean Absolute Scaled Error**

$$
\text{MASE} = T^{-1} \sum_{t=1}^{T} |y_t - \hat{y}_{t|t-1}| / Q
$$

where *Q* is a stable measure of the scale of the time series  $\{y_t\}$ .

Proposed by Hyndman and Koehler (IJF, 2006).

For non-seasonal time series,

$$
Q = (T - 1)^{-1} \sum_{t=2}^{T} |y_t - y_{t-1}|
$$

works well. Then MASE is equivalent to MAE relative to a naïve method. **<sup>31</sup>**

### **Mean Absolute Scaled Error**

$$
\text{MASE} = T^{-1} \sum_{t=1}^{T} |y_t - \hat{y}_{t|t-1}| / Q
$$

where *Q* is a stable measure of the scale of the time series  $\{y_t\}$ .

Proposed by Hyndman and Koehler (IJF, 2006).

For seasonal time series,

$$
Q = (T - m)^{-1} \sum_{t=m+1}^{T} |y_t - y_{t-m}|
$$

works well. Then MASE is equivalent to MAE relative to a seasonal naïve method. **<sup>32</sup>**

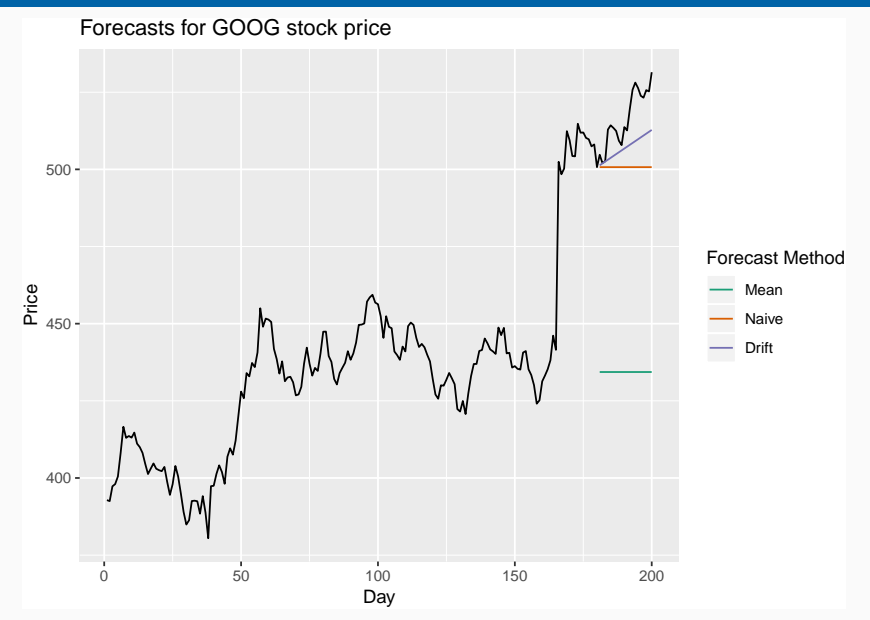

```
googtrain <- window(goog200,end=180)
googfc1 <- meanf(googtrain,h=20)
googfc2 <- rwf(googtrain,h=20)
googfc3 <- rwf(googtrain,h=20,drift=TRUE)
accuracy(googfc1, goog200)
accuracy(googfc2, goog200)
accuracy(googfc3, goog200)
```
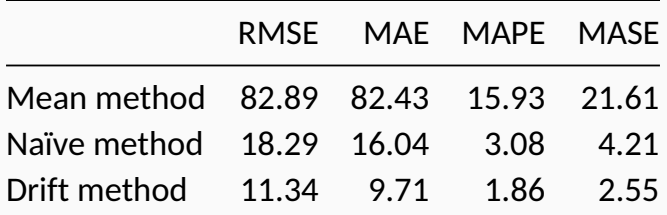

# **Poll: true or false?**

- **<sup>1</sup>** Good forecast methods should have normally distributed residuals.
- **<sup>2</sup>** A model with small residuals will give good forecasts.
- **<sup>3</sup>** The best measure of forecast accuracy is MAPE.
- **<sup>4</sup>** If your model doesn't forecast well, you should make it more complicated.
- **<sup>5</sup>** Always choose the model with the best forecast accuracy as measured on the test set.

## <span id="page-42-0"></span>**Outline**

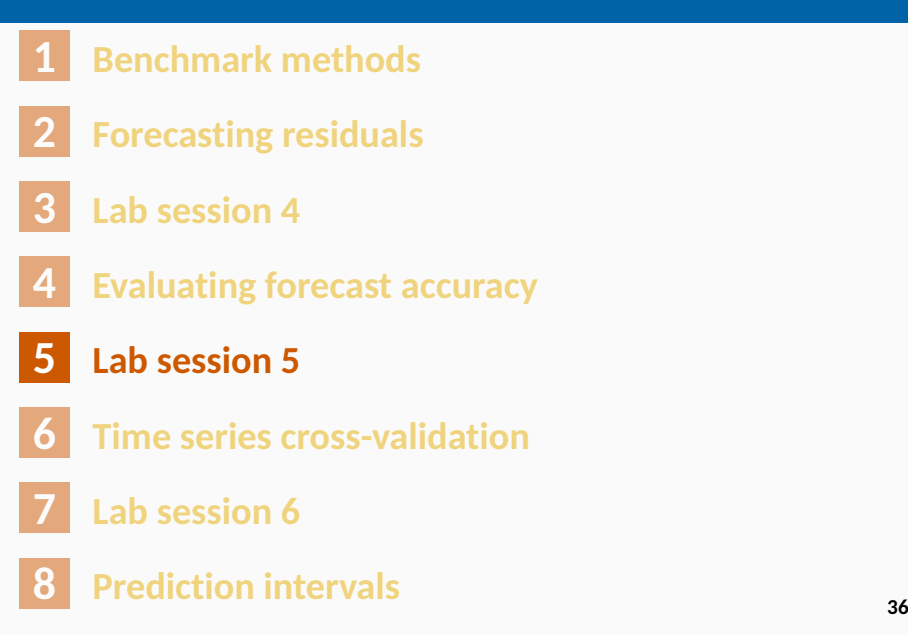

# **Lab Session 5**

## <span id="page-44-0"></span>**Outline**

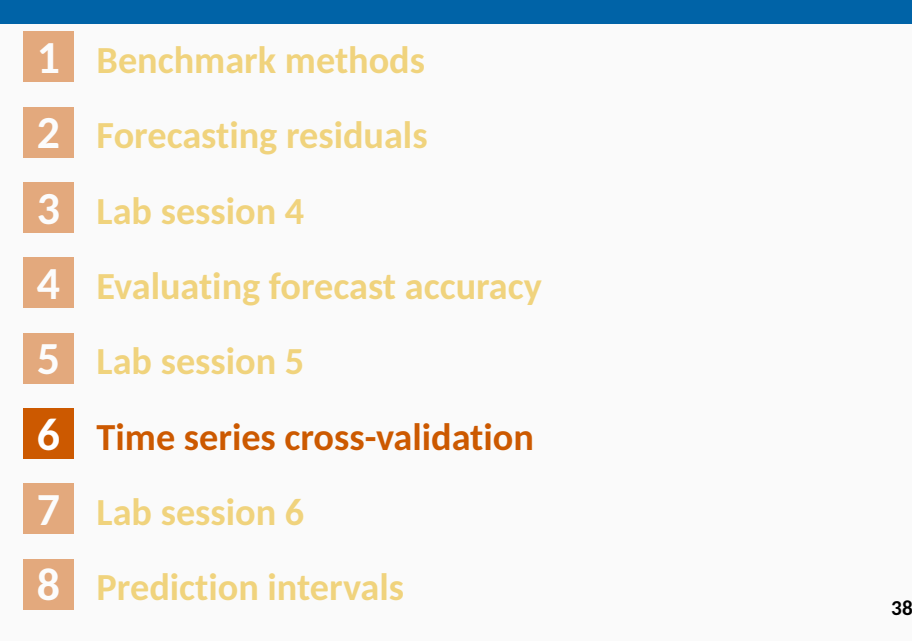

## **Time series cross-validation**

## **Traditional evaluation**

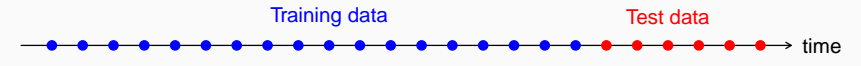

## **Time series cross-validation**

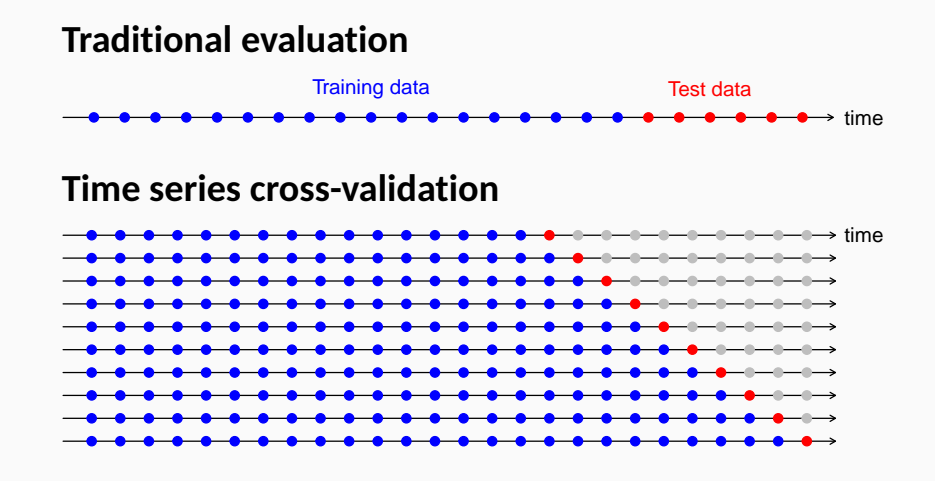

## **Time series cross-validation**

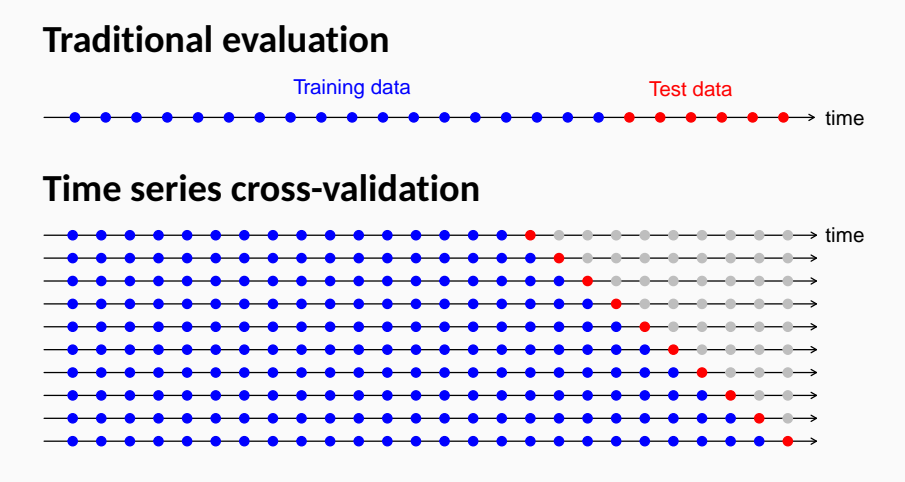

 $\blacksquare$  Forecast accuracy averaged over test sets.

**Also known as "evaluation on a rolling forecasting origin"** 

## **tsCV function:**

e <- **tsCV**(goog200, rwf, drift=TRUE, h=1) **sqrt**(**mean**(e**^**2, na.rm=TRUE))

## [1] 6.233

**sqrt**(**mean**(**residuals**(**rwf**(goog200, drift=TRUE))**^**2, na.rm=TRUE))

## [1] 6.169

A good way to choose the best forecasting model is to find the model with the smallest RMSE computed using time series cross-validation.

## **Pipe function**

Ugly code:

```
e <- tsCV(goog200, rwf, drift=TRUE, h=1)
sqrt(mean(e^2, na.rm=TRUE))
sqrt(mean(residuals(rwf(goog200, drift=TRUE))^2,
                                      na.rm=TRUE))
```
Better with a pipe:

```
goog200 %>%
  tsCV(forecastfunction=rwf, drift=TRUE, h=1) -> e
e^2 %>% mean(na.rm=TRUE) %>% sqrt
goog200 %>% rwf(drift=TRUE) %>% residuals -> res
res^2 %>% mean(na.rm=TRUE) %>% sqrt
```
## <span id="page-50-0"></span>**Outline**

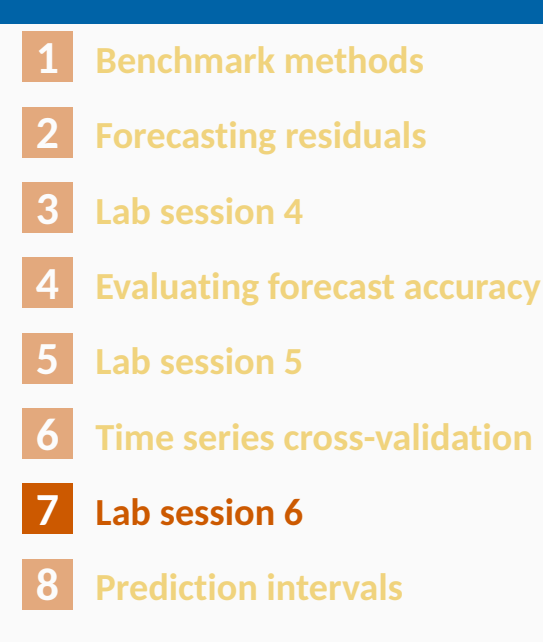

# **Lab Session 6**

## <span id="page-52-0"></span>**Outline**

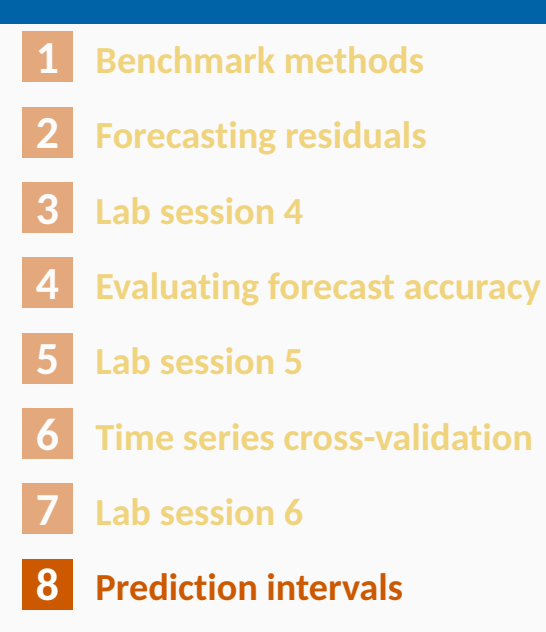

## **Prediction intervals**

- A forecast *y*ˆ*<sup>T</sup>*+*h*|*<sup>T</sup>* is (usually) the mean of the conditional distribution  $y_{T+h} | y_1, \ldots, y_T$ .
- $\blacksquare$  A prediction interval gives a region within which we expect  $y_{T+h}$  to lie with a specified probability.
- Assuming forecast errors are normally distributed, then a 95% PI is

 $\hat{y}_{T+h|T} \pm 1.96\hat{\sigma}_h$ 

where  $\hat{\sigma}_{h}$  is the st dev of the *h*-step distribution.

**Notable 1.**  $\hat{\sigma}_h$  can be estimated from the residuals. **<sup>46</sup>**

### **Drift forecasts with prediction interval:**

**rwf**(goog200, level=95, drift=TRUE)

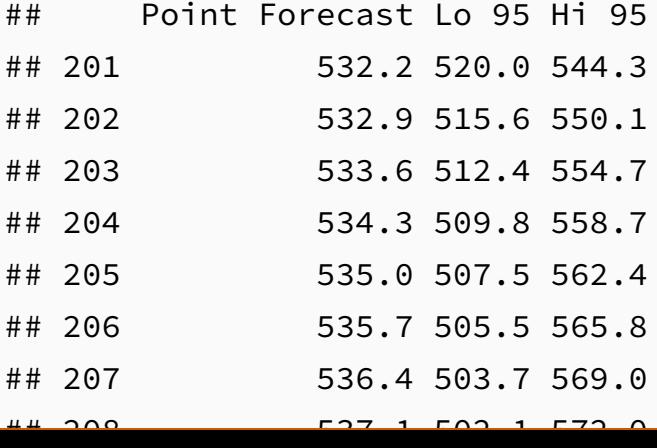

## **Prediction intervals**

- $\blacksquare$  Point forecasts are often useless without prediction intervals.
- **Prediction intervals require a stochastic model** (with random errors, etc).
- **Multi-step forecasts for time series require a** more sophisticated approach (with PI getting wider as the forecast horizon increases).
- Check residual assumptions before believing them.
- Usually too narrow due to unaccounted uncertainty.

Assume residuals are normal, uncorrelated, sd = *σ*ˆ:

**Mean forecasts:**  $\sqrt{1 + 1/T}$  $Naïve$  forecasts: √ *h* **Seasonal naïve forecasts**  $\hat{\sigma}_h$  =  $\hat{\sigma}$ √ *k* + 1  $Drift$  forecasts:  $\sqrt{h(1 + h/T)}$ .

where *k* is the integer part of  $(h - 1)/m$ .

Note that when *h* = 1 and *T* is large, these all give the same approximate value *σ*ˆ. **<sup>49</sup>**